## Guia de referència ràpida CE9.7 del Cisco Webex Room Series Touch10

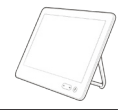

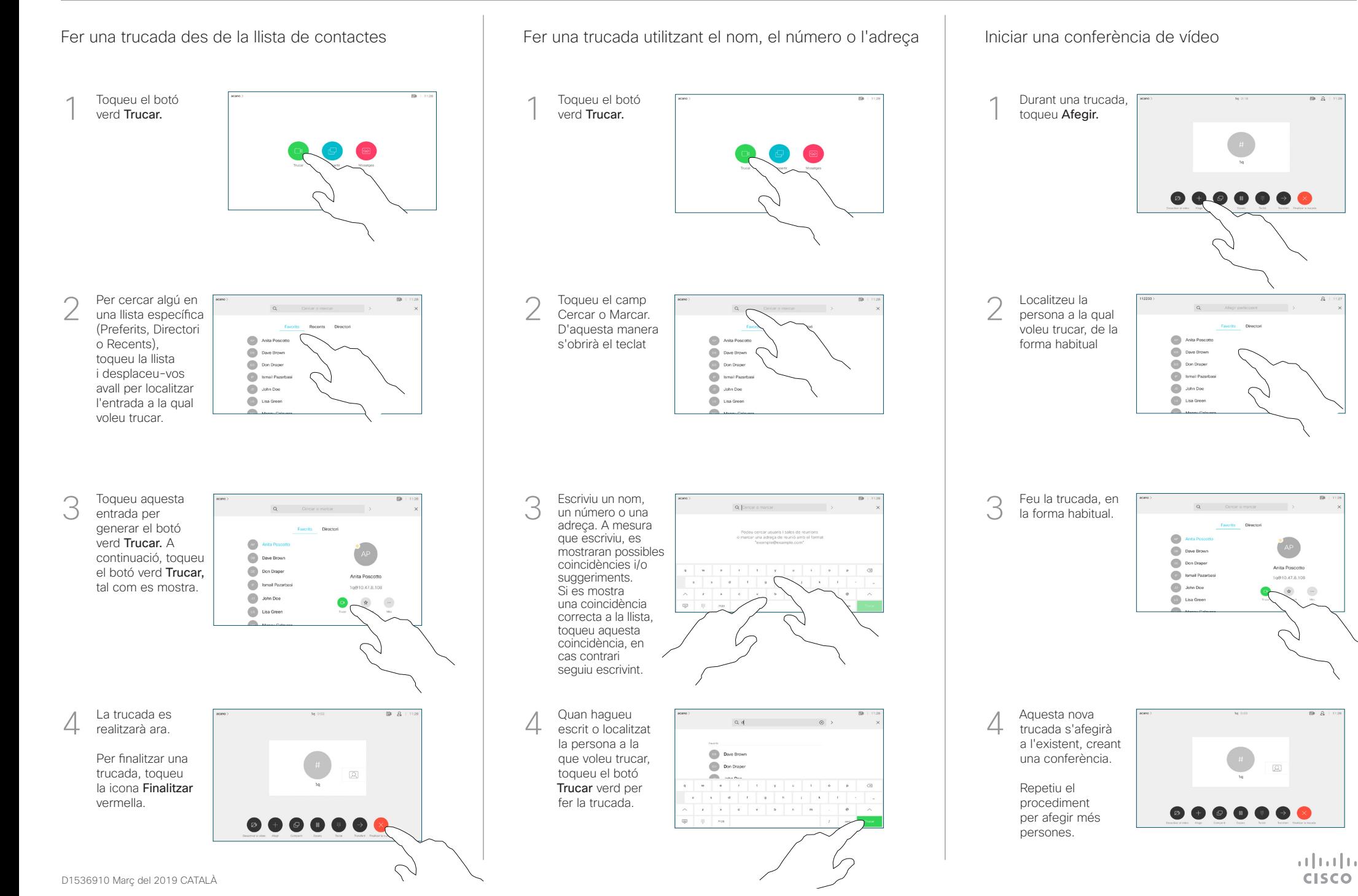

## Guia de referència ràpida CE9.7 del Cisco Webex Room Series Touch10

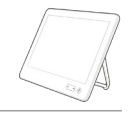

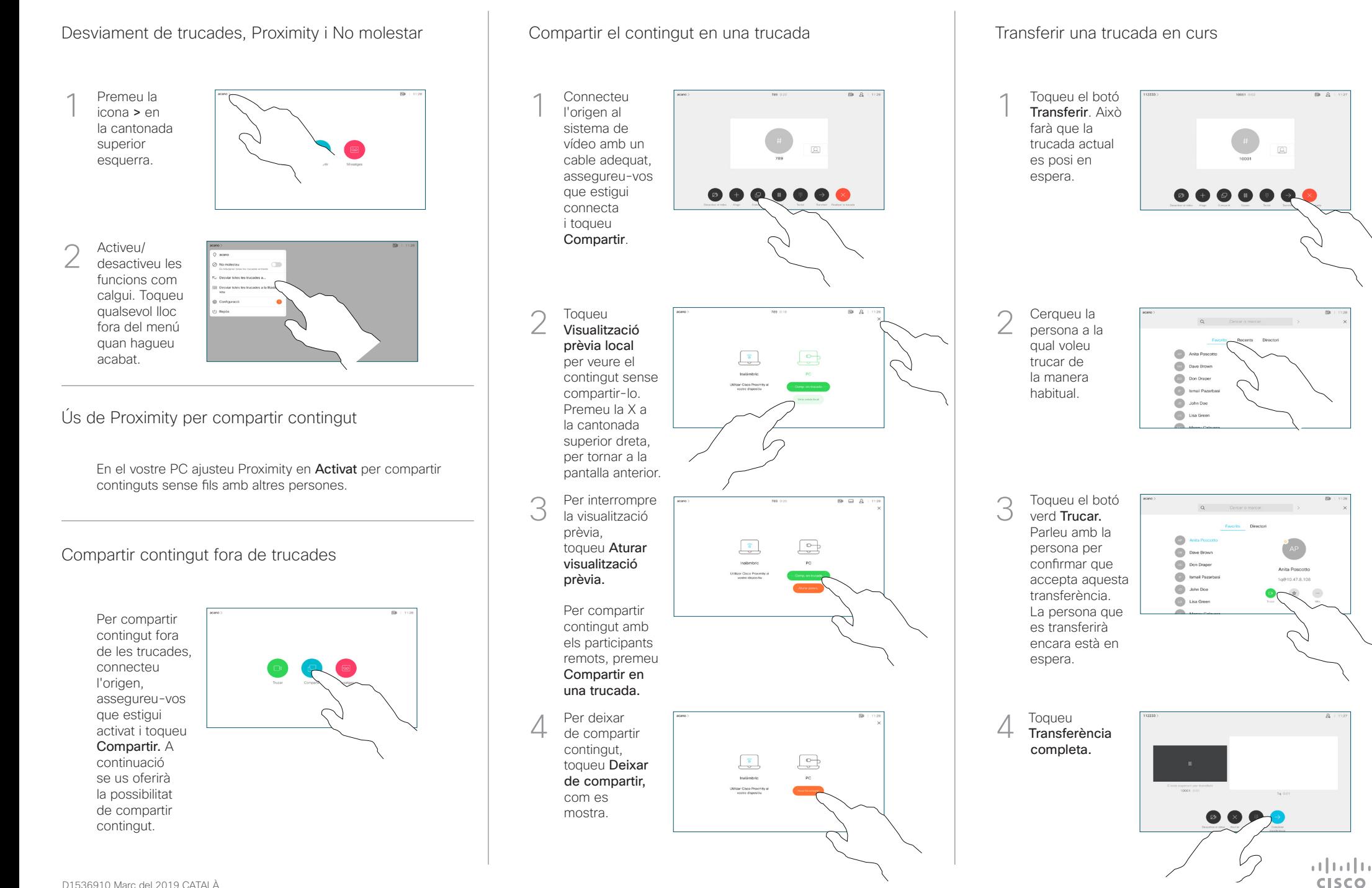

D1536910 Març del 2019 CATALÀ